# **Application: gvSIG desktop - gvSIG feature requests #2756**

## **Añadir soporte para cargar capas en la vista arrastrando archivos sobre ella.**

08/03/2014 08:21 PM - Joaquín del Cerro Murciano

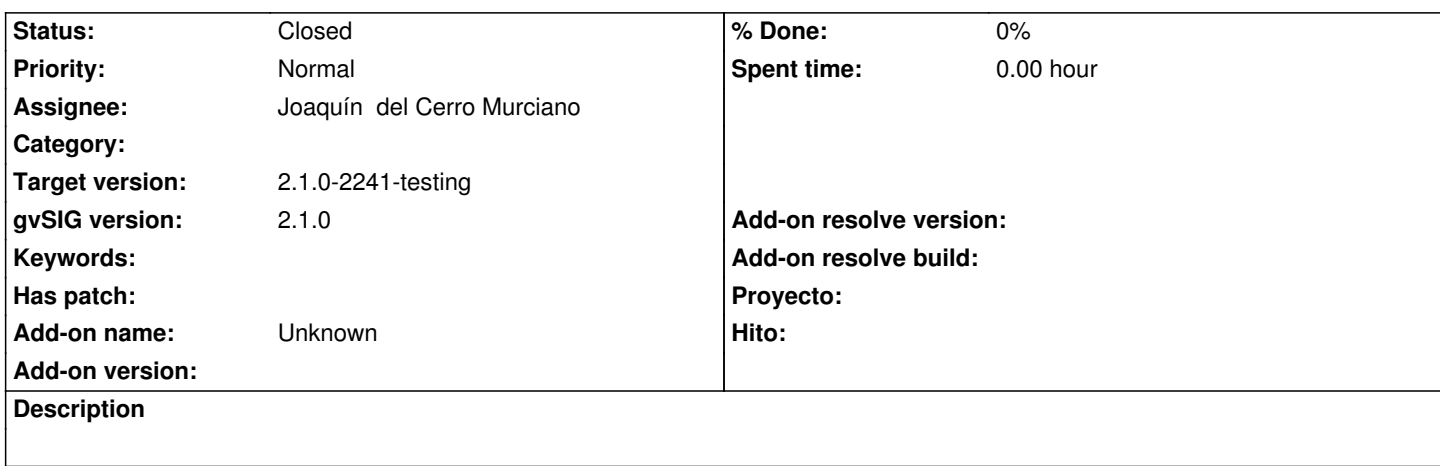

#### **History**

### **#1 - 08/03/2014 08:32 PM - Joaquín del Cerro Murciano**

*- Target version changed from 2.1.0-2259-rc3 to 2.1.0-2240-testing*

#### **#2 - 08/03/2014 08:38 PM - Joaquín del Cerro Murciano**

*- Status changed from New to Fixed*

#### **#3 - 08/04/2014 05:15 AM - Álvaro Anguix**

*- Status changed from Fixed to New*

Funciona, pero dando "una vuelta".

Arrastro un shp o un ecw he probado y con ambos es el mismo resultado a la Vista y se me abre lo de añadir capa, pero el botón de "Aceptar" está desactivado.

Si pulso otra pestaña (WMS, WFS...) y vuelvo a la de "Archivo" ya está "Aceptar" activado. Entiendo por tanto que debo pasarlo a new.

#### **#4 - 08/04/2014 08:25 PM - Joaquín del Cerro Murciano**

*- Target version changed from 2.1.0-2240-testing to 2.1.0-2241-testing*

#### **#5 - 08/05/2014 09:44 AM - Joaquín del Cerro Murciano**

*- Status changed from New to Fixed*

#### **#6 - 08/06/2014 06:57 AM - Álvaro Anguix**

*- Status changed from Fixed to Closed*